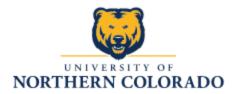

## **Key request**

You will need:

- Name
- Bear number
- Key holder's Phone number
- Department
- Room information

## Steps:

1) Visit this link: <u>https://www.unco.edu/facilities/</u> and scroll down to where there is a button that says, "Key Request From"

| ← → C @ unco.edu/facilities/                                                                                                    | x 🔞 :                                                                                                    |
|----------------------------------------------------------------------------------------------------|----------------------------------------------------------------------------------------------------|
| 👯 Apps XM My Projects [Qualt 🚏 25 Live 📑 SharePoint 📑 Printing 🖺 Unit Websites 🗣 Evaluit 🛡 Curriculum 🗛 WebsdMIT > Login 🔇 University of North 🎯 My                                                                                                    | 2                                                                                                    |
| Home Administrative Staff Service Center + Services + WKK Request Succion to Sustem pactores or other documents with their requests.                                                                                                    | Health and Safety<br>• Landscaping and<br>Grounds<br>• Warehouse and Mail<br>Services<br>• Transportation<br>Services                                                                                                    |
| Key Request Form           Fillable Form Now Available!           Complete the fillable form, including necessary Authorized Signature, and send electronically to Service.Center@unco.edu. Once the request is received, Card Access will be assigned and/or Physical Key(s) will be prepared and pick-up arrangements will be made with the key holder. Be sure to include a phone number! | <ul> <li>Utility Systems and<br/>Resource<br/>Conservation</li> <li>Service Center</li> <li>What's Going On</li> <li>Campus Commons</li> <li>UNC free Trail Tour</li> <li>UNC Recycling</li> <li>Tell Us How We're</li> </ul> |
| Covid-19 Information & Resources                                                                                                    | Doing<br>SUBMIT FEEDBACK FORM                                                                                                    |
| All students interested in Student Employment with Facilities Management, pick up and<br>drop off your applications to Parsons Hall, 501 20th Street, Senvice Center Desk.                                                                                                    |                                                                                                    |

2) When you click the button, the form will then open and you will go through each tab to fill out the information.

|                               | CARI                           | ACCESS/KEY                                     | REQUEST                      | FORM       |           |           |
|-------------------------------|--------------------------------|------------------------------------------------|------------------------------|------------|-----------|-----------|
| I hereby agree to be response |                                | /key(s). I will not lend or give access        |                              |            | ice Use ( | Dnly      |
| I will not make duplicates or | allow anyone else to make co   | pies. I will return key(s) immediately         | upon off board, or change in | D#-C       |           |           |
| needs. I also understand that | t I may be held resposible for | the costs incurred as a result of a los        | st or unreturned key.        |            |           |           |
|                               |                                |                                                |                              |            |           |           |
| Key Holder Name               |                                |                                                |                              |            |           |           |
|                               |                                |                                                |                              |            |           |           |
| Key Holder Bear #             |                                |                                                | Key Holder Phone             | #          |           |           |
|                               |                                |                                                |                              |            |           |           |
| Department                    |                                |                                                |                              |            |           |           |
|                               |                                |                                                | ]                            |            |           |           |
| Authorized Signate            | ory Signature                  |                                                | Authorized Signato           | ry (Print) |           |           |
| Faculty                       | 🗆 Staff                        | Contractor                                     | GA/TA                        | Student    |           | Part-Time |
| Faculty                       | CARD AC                        | Contractor<br>Please Check<br>CESS KEY REQUEST | One                          | Of         | fice Use  | ONLY      |
| E Faculty                     |                                | Please Check                                   |                              |            |           |           |
| Faculty                       | CARD AC                        | Please Check                                   | One                          | Of         |           | ONLY      |
| Faculty                       | CARD AC                        | Please Check                                   | One                          | Of         |           | ONLY      |
| Eaculty                       | CARD AC                        | Please Check                                   | One                          | Of         |           | ONLY      |
| Faculty                       | CARD AC                        | Please Check                                   | One                          | Of         |           | ONLY      |
| Faculty                       | CARD AC                        | Please Check                                   | One                          | Of         |           | ONLY      |
| Faculty                       | CARD AC                        | Please Check                                   | One                          | Of         |           | ONLY      |
| Faculty                       | CARD AC                        | Please Check                                   | One                          | Of         |           | ONLY      |
| Faculty                       | CARD AC                        | Please Check                                   | One                          | Of         |           | ONLY      |
| Faculty                       | CARD AC                        | Please Check                                   | One                          | Of         |           | ONLY      |
| Faculty                       | CARD AC                        | Please Check                                   | One                          | Of         |           | ONLY      |
| Faculty                       | CARD AC                        | Please Check                                   | One                          | Of         |           | ONLY      |
| Faculty                       | CARD AC                        | Please Check                                   | One                          | Of         |           | ONLY      |
| Faculty                       | CARD AC                        | Please Check                                   | One                          | Of         |           | ONLY      |
| Faculty                       | CARD AC                        | Please Check                                   | One                          | Of         |           | ONLY      |
| Faculty                       | CARD AC                        | Please Check                                   | One                          | Of         |           | ONLY      |
| Faculty                       | CARD AC                        | Please Check                                   | One                          | Of         |           | ONLY      |
| Faculty                       | CARD AC                        | Please Check                                   | One                          | Of         |           | ONLY      |

- 3) Once you have filled out the form, select print and choose Adobe PDF so that the document converts to a PDF file.
- 4) Send the filled out form to the unit leader or authorized signatory signature and once they have signed it and sent it back to you, the next step will be to email it to <u>Service.Center@unco.edu</u>